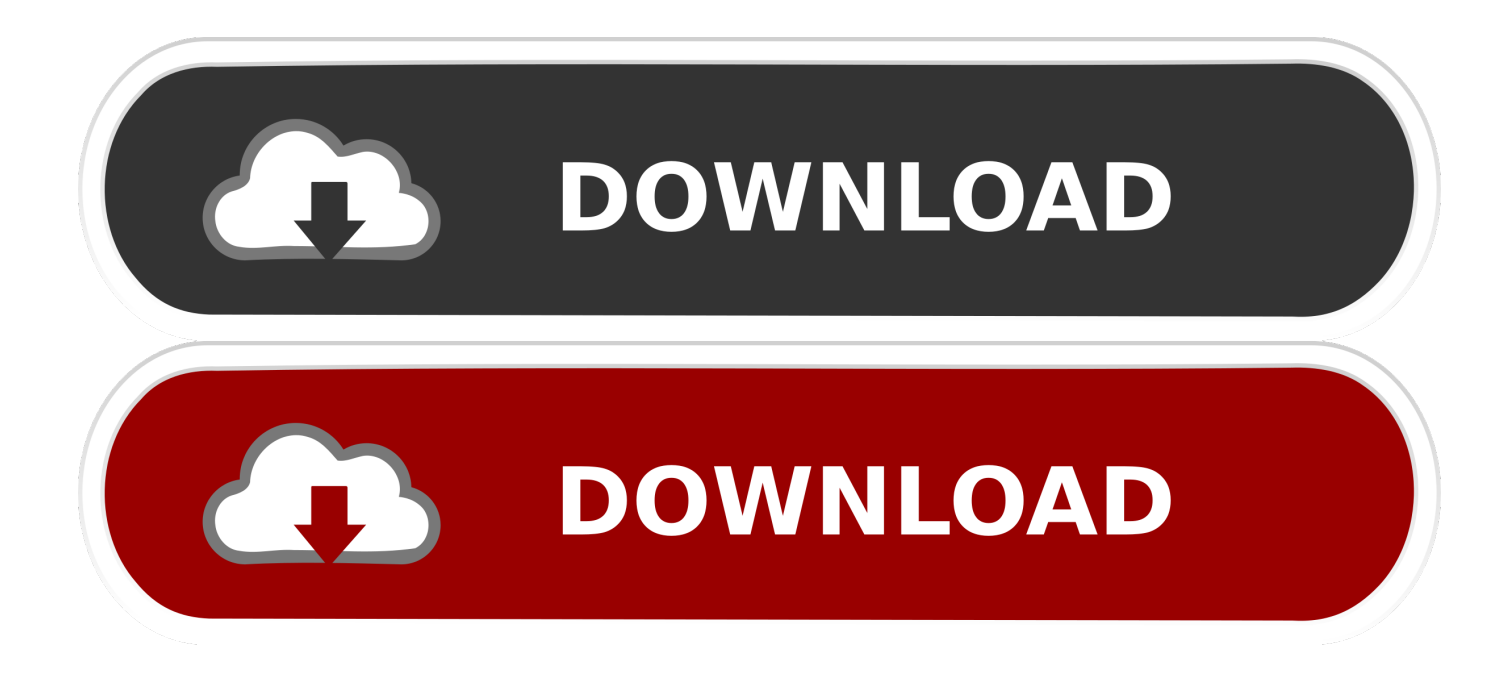

[How To Set Up Users For Osx In Wd Pr4100](http://pletinarro.blogg.se/2021/march/serienbewerbungsmaster-professional-2012-ausweichen.html#Tpq=bYCYv2CvbcCvbcDLnfiVrfi39gsamWednYbfiKDfiULei4n3tGi3Bg==)

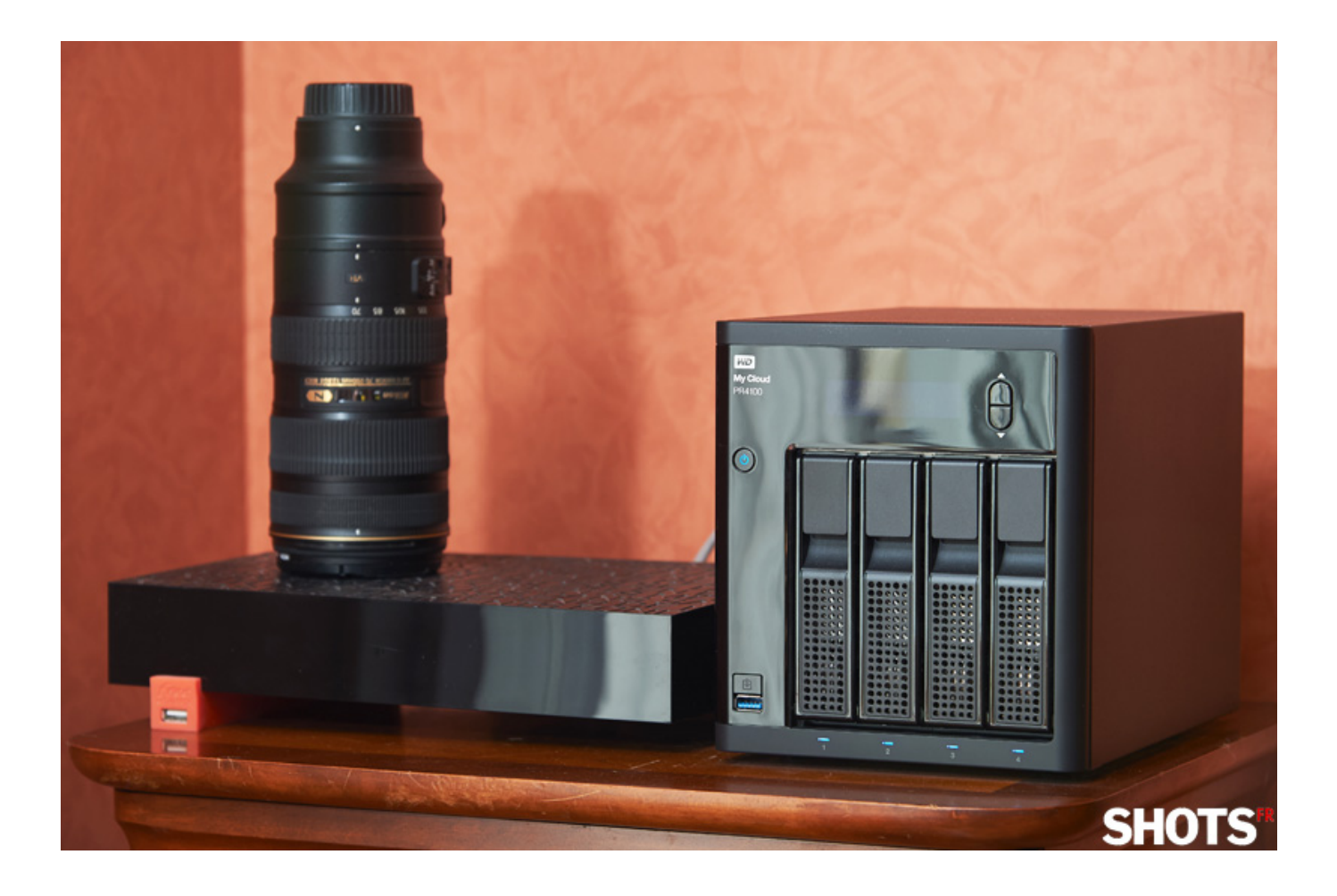

[How To Set Up Users For Osx In Wd Pr4100](http://pletinarro.blogg.se/2021/march/serienbewerbungsmaster-professional-2012-ausweichen.html#Tpq=bYCYv2CvbcCvbcDLnfiVrfi39gsamWednYbfiKDfiULei4n3tGi3Bg==)

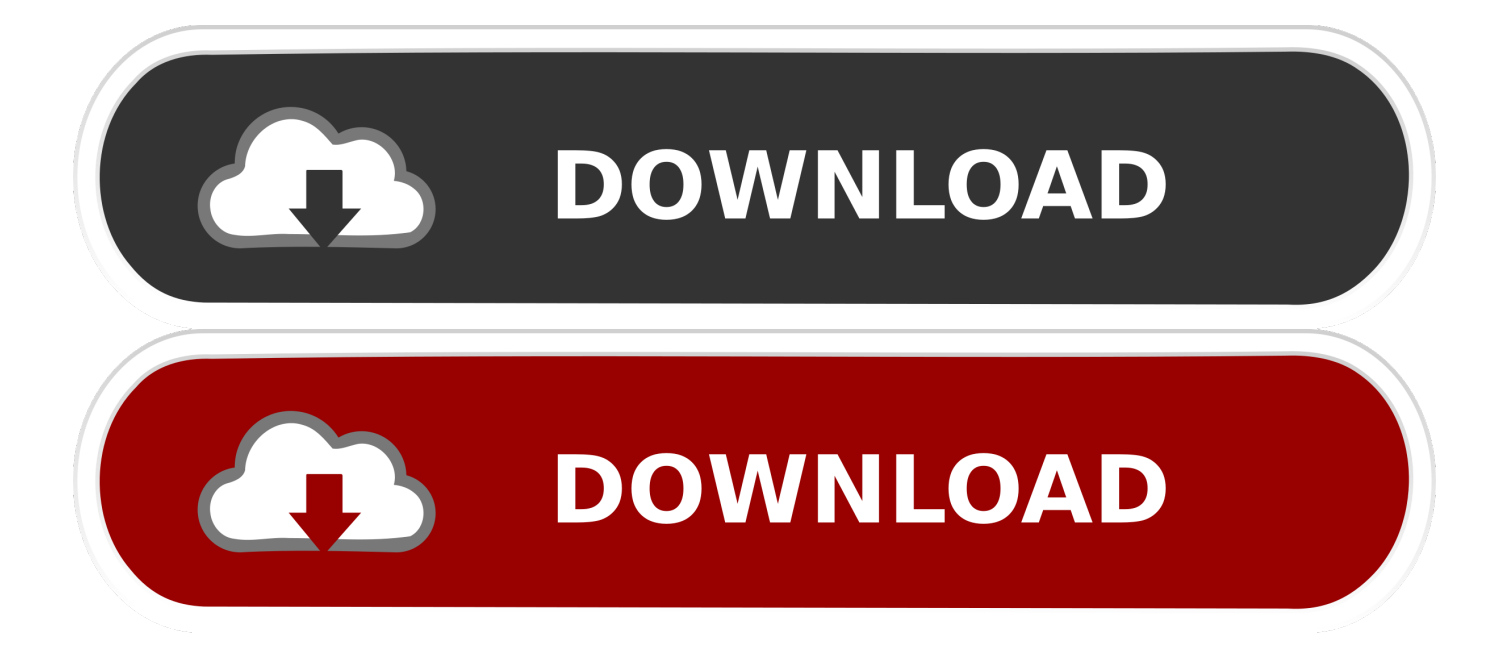

Here's what the plug-in configuration looks like in Directory Access (located in /Applications - Utilities):.. Active Directory Forest: forest company net Active Directory Domain: mydomain forest.. This assumes you have a working AD tree, properly configured DNS, and an account that can add computer objects to AD.

I found this also speeds up authentication in some cases. company net ComputerID: mycomputerYou can make the forest the same as the domain if your users don't need to access resources outside the domain.

## **users 1c**

users, userstyles, users/ username /library/application support/mobilesync/backup, users synonym, usersnap, users quotes, users meme, usership, userstyles.org slow, users and groups, user, users leaving whatsapp, userbenchmark, userra, username generator, user testing

I've seen a lot of people asking how to setup Active Directory (AD), so I thought I'd post my setup which works.

## **userstyles**

## **user story**

e10c415e6f